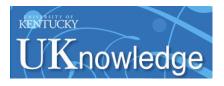

University of Kentucky UKnowledge

Library Presentations

University of Kentucky Libraries

4-30-2014

### Global Data Change: Overview, Tips and Tricks [2014]

Julene L. Jones University of Kentucky, julene.jones@uky.edu

Right click to open a feedback form in a new tab to let us know how this document benefits you.

Follow this and additional works at: https://uknowledge.uky.edu/libraries\_present Part of the <u>Cataloging and Metadata Commons</u>

#### **Repository Citation**

Jones, Julene L., "Global Data Change: Overview, Tips and Tricks [2014]" (2014). *Library Presentations*. 73. https://uknowledge.uky.edu/libraries\_present/73

This Presentation is brought to you for free and open access by the University of Kentucky Libraries at UKnowledge. It has been accepted for inclusion in Library Presentations by an authorized administrator of UKnowledge. For more information, please contact UKnowledge@lsv.uky.edu.

# Global Data Change: Overview, Tips and Tricks

### **ELUNA 2014**

Julene Jones

julene.jones@uky.edu

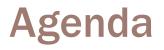

- **Overview of client**
- Retrieve Records, and Create Record Sets
- Data Change Rules
- Preview
- Job Management
- Use cases
  - Suggested practices

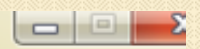

"[A]n integrated solution for making mass data changes to bibliographic, holdings, and authority records within the Voyager database handled through batch processing."

~ Global Data Change Manuals v.8, 8.2, 9.0

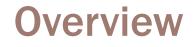

Edits only MARC records in Voyager

Edits only Bibs, Mfhds, Auths
 ▲ Not able to edit item records → Pick and Scan

Very flexible, but use with caution
 NOTE: does not consult tag tables, authority files or validate MARC

Permissions given in SysAdmin

### **Basic Workflow**

Select records to edit

<u>Create rules</u> to apply to selected records

Preview application of rules

Schedule and manage job

| Koyager (                                                                                                    |       |         |      |  |  |  |
|----------------------------------------------------------------------------------------------------|-------|---------|------|--|--|--|
| File Function                                                                                                    |       | Options | Help |  |  |  |
| Record S                                                                                                    | jets  |         |      |  |  |  |
| e a companya de la companya de la compan |       |         |      |  |  |  |
| View/Ed                                                                                                    | 44    |         |      |  |  |  |
| VIEW/EG                                                                                                    |       |         |      |  |  |  |
| #5                                                                                                    |       |         |      |  |  |  |
| Search                                                                                                    |       |         |      |  |  |  |
| 50                                                                                                    |       |         |      |  |  |  |
|                                                                                                    |       |         |      |  |  |  |
| Specific Rea                                                                                                    | cords |         |      |  |  |  |
|                                                                                                    |       |         |      |  |  |  |
|                                                                                                    |       |         |      |  |  |  |
|                                                                                                    |       |         |      |  |  |  |
|                                                                                                    |       |         |      |  |  |  |
|                                                                                                    |       |         |      |  |  |  |
|                                                                                                    |       |         |      |  |  |  |
|                                                                                                    |       |         |      |  |  |  |
|                                                                                                    |       |         |      |  |  |  |
|                                                                                                    |       |         |      |  |  |  |
|                                                                                                    |       |         |      |  |  |  |
|                                                                                                    |       |         |      |  |  |  |
| Rules                                                                                                    |       |         |      |  |  |  |
| Preview<br>Ich Manager                                                                                                    |       | -       |      |  |  |  |
| Job Manage                                                                                                    | ement |         |      |  |  |  |

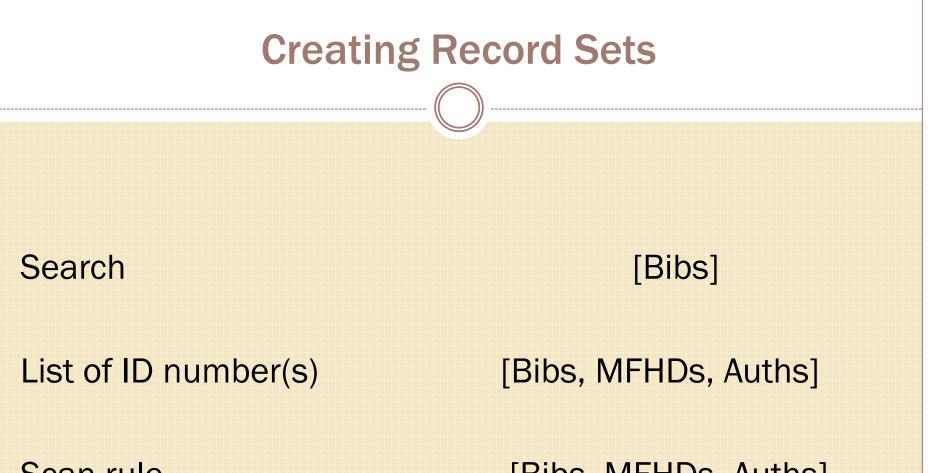

Scan rule

[Bibs, MFHDs, Auths]

| 🇞 Voyager Global                                                                     | Data Change                                                   |          |
|--------------------------------------------------------------------------------------|---------------------------------------------------------------|----------|
| File Functions<br>Record Sets<br>View/Edit Se<br>Search<br>Search<br>Specific Record | arch                                                          | Searches |
| Rules<br>Preview                                                                     | Do <u>S</u> earch <u>C</u> ancel Cle <u>a</u> r <u>L</u> imit |          |

| 🍋 Voyag  | er Global Data Change                                                            |                     |
|----------|----------------------------------------------------------------------------------|---------------------|
| File Fur | ictions Options Help                                                             |                     |
| Reco     | d Sets                                                                           |                     |
| A        |                                                                                  |                     |
|          |                                                                                  |                     |
| View     | /E dit                                                                           |                     |
| 1        | ïtles Index                                                                      |                     |
| s        | Font: Verdana Sort By:                                                           | •                   |
| 1        | Full Title Author                                                                | Date 🔺              |
| Speci    | Bankruptcy law [electronic resource] : claims<br>articles.                       | 2012                |
|          | Bankruptcy law [electronic resource] :<br>discharge & dischargeability articles. | 2012                |
|          | Bankruptcy law [electronic resource] :<br>practice & proceedings articles.       | 2012                |
|          | Bankruptcy law [electronic resource] :<br>reorganization articles.               | 2012                |
|          | Federal information disclosure [electronic resource].                            | 2012                |
|          | Florida state procurement handbook<br>[electronic resource].                     | 2012                |
|          | Save to New Set bibs cassidy 506 Save to Existing Set                            | ncel <u>S</u> earch |
| ſ        | 4687 Records Found Search: Command="(Cassidy)cc?" and "Restricted to subscribe   | ers"                |
| Bu       | iles                                                                             |                     |
|          | view                                                                             |                     |
| Job Mar  | agement                                                                          |                     |
|          |                                                                                  | 3:14 PM             |

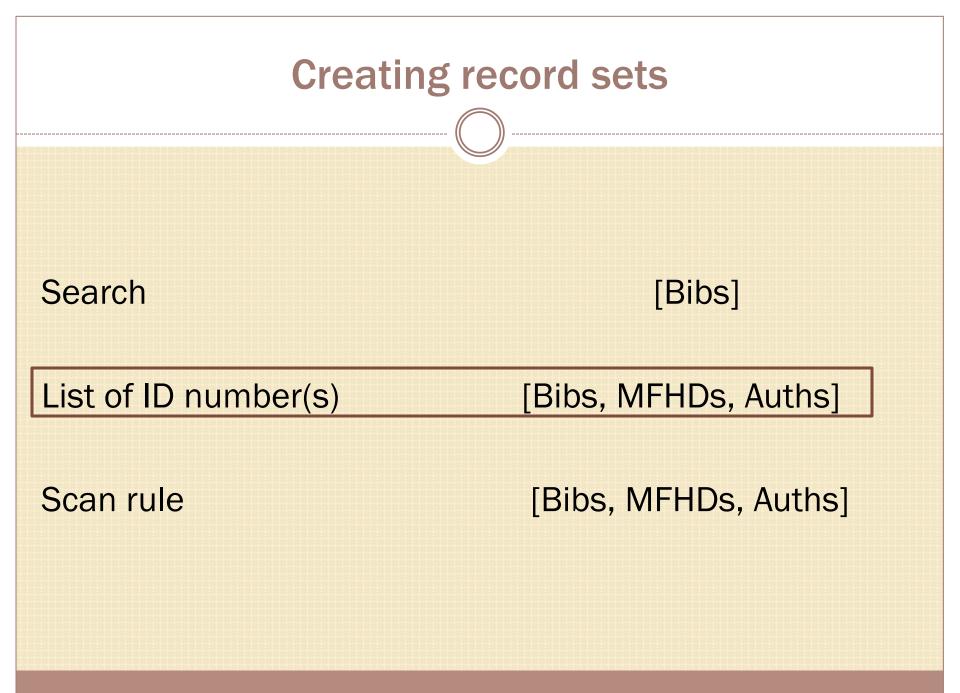

| Crea                                                          | te a record                                                                                                    | set by know | wn IDs   |  |
|---------------------------------------------------------------|----------------------------------------------------------------------------------------------------|-------------|----------|--|
|                                                               | ((                                                                                                    |             |          |  |
| 🎝 Voyager Global Da                                           | ata Change                                                                                                    |             |          |  |
| File Functions Op                                             | otions Help                                                                                                    |             |          |  |
| Record Sets<br>View/Edit<br>Search<br>Specific Records        | Record Sets - Specific Record         Select Record Type:         Record Lype:         Bib         Mfhd         Auth         Select Record(s):         Record Lid:         Record List:         Select Record Set:         Existing Set:         New Record Set: | rds         |          |  |
| Rules<br>Preview<br>Job Management<br>Record Sets: Specific F | <u>S</u> ave                                                                                                    | Cancel      | 11:16 AM |  |

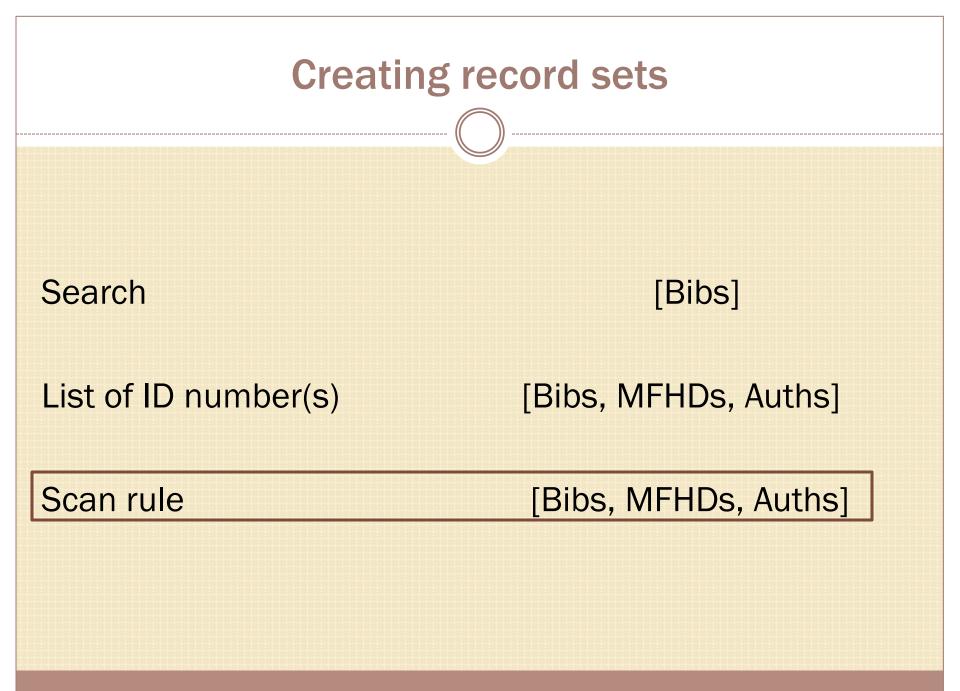

### **Create a record set by scanning**

|    | А   | В          | С              |
|----|-----|------------|----------------|
| 1  | TAG | TOTAL USES | UNIQUE RECORDS |
| 2  | 011 | 3438       | 3438           |
| 3  | 14  | 1          | 1              |
| 4  | 039 | 53399      | 53399          |
| 5  | 069 | 33736      | 32170          |
| 6  | 073 | 20         | 20             |
| 7  | 87  | 1          | 1              |
| 8  | 089 | 9          | 9              |
| 9  | 91  | 2          | 2              |
| 10 | 101 | 1          | 1              |
| 11 | 150 | 1          | 1              |
| 12 | 212 | 1491       | 1381           |
| 13 | 241 | 35         | 35             |
| 14 | 265 | 64594      | 64589          |
| 15 | 301 | 6          | 6              |
| 16 | 302 | 118        | 118            |
| 17 | 305 | 71         | 71             |
| 18 | 315 | 2          | 2              |
| 19 | 320 | 1          | 1              |
| 20 | 331 | 1          | 1              |
| 21 | 350 | 3228       | 3228           |
| 22 | 361 | 1          | 1              |
| 23 | 400 | 2          | 2              |

| E Functions Opt                                                                                                    | tions Help                                                                  |                                |                                         |
|----------------------------------------------------------------------------------------------------|-----------------------------------------------------------------------------|--------------------------------|-----------------------------------------|
| Record Sets                                                                                                    | Rules - Scan Rule Sets                                                      |                                |                                         |
| Rules                                                                                                    |                                                                             |                                |                                         |
| CHANGE                                                                                                    | Name Description                                                            | ▲ New                          |                                         |
|                                                                                                    | find bibs with 840                                                          |                                |                                         |
| ta Change Rule<br>Sets                                                                                                    | find bibs with 851                                                          | Edit                           |                                         |
| Sets                                                                                                    | find bibs with 866                                                          |                                |                                         |
|                                                                                                    | find bibs with 870<br>find bibs with 871, 503, 570, 864, 212, 011, 890, 505 | <u>Delete</u>                  |                                         |
|                                                                                                    | find bibs with 887, 831, 073, 241, 755, 660, 305 and                        |                                |                                         |
| ta Change Rule<br>Set Groups                                                                                                    |                                                                             | Import                         |                                         |
| And the second second s |                                                                             |                                |                                         |
| SCAN                                                                                                    | Edit rule set:                                                              | F00 000                        |                                         |
|                                                                                                    | Mame: find bibs with 871, 503, 570, 864, 212, 011, 890                      | , 509, 039                     |                                         |
| can Rule Sets                                                                                                    | Description:                                                                | Edit Rule                      |                                         |
| <u>\$7</u>                                                                                                    |                                                                             |                                |                                         |
|                                                                                                    | Last Modified: 12/23/2013 Modified By: Juliones                             | Name: find bibs 570            |                                         |
| n Rule Set Groups                                                                                                    | Last Modified: 112/23/2013 Modified By: Jubones                             | Conditions: WHEN MARC is "570" |                                         |
|                                                                                                    | Rule Name Condition                                                         | Condjuons. When heave is sho   | Add                                     |
|                                                                                                    | find bibs 871 When MARC is "871"                                            |                                | Edit                                    |
|                                                                                                    | find bibs 503 When MARC is "503"                                            |                                |                                         |
|                                                                                                    | find bibs 570 When MARC is "570"                                            |                                | <u>R</u> emove                          |
|                                                                                                    | find bibs 864 When MARC is "864"                                            |                                |                                         |
|                                                                                                    | find bibs 212 When MARC is "212"<br>find bibs 011 When MARC is "011"        |                                | Rule Condition Template                 |
|                                                                                                    | find bibs 890 When MARC is "890"                                            |                                | Condition: MARC Field / Subfield Exists |
| Preview                                                                                                    | Ind bios 650 When mARC is 650                                               |                                | Condition: MARC Field / Subfield Exists |
| b Management                                                                                                    | Save                                                                        |                                | <b>Eield</b> : 570                      |
| s: Scan Rule Sets                                                                                                    | 1. And 1                                                                    | Consequence: 📀 Include         |                                         |
| s. Scan hule sets                                                                                                    |                                                                             | C Exclude                      | Indicator 1: (* = any value)            |
|                                                                                                    |                                                                             |                                | Indicator 2: * (* = any value)          |
|                                                                                                    |                                                                             | Ok                             | Field Occurrence:                       |
|                                                                                                    |                                                                             |                                |                                         |
|                                                                                                    |                                                                             |                                | Subfield:                               |
|                                                                                                    |                                                                             |                                | Subfield Occurrence:                    |
|                                                                                                    |                                                                             |                                |                                         |
|                                                                                                    |                                                                             |                                |                                         |
|                                                                                                    |                                                                             |                                |                                         |
|                                                                                                    |                                                                             |                                |                                         |
|                                                                                                    |                                                                             |                                |                                         |
|                                                                                                    |                                                                             |                                |                                         |
|                                                                                                    |                                                                             |                                | <u>Save</u> <u>C</u> ancel              |
|                                                                                                    |                                                                             |                                |                                         |

#### 🇞 Voyager Global Data Change

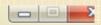

| File Functions O            | ptions Help                                |         |
|-----------------------------|--------------------------------------------|---------|
| Record Sets                 | Job Management - Submit Scan Job           |         |
| Rules                       |                                            |         |
| Preview                     | Job Parameters                             |         |
| Job Management              | Job Name:                                  |         |
|                             | Rule Set Group Name:                       |         |
| Submit Scan Job             | Record Type: Bib                           |         |
| JUHE                        | Run Job: C Now @ Later: 5/30/2012 08:05 AM |         |
| Submil Data Change<br>Job   | C Entire Database                          |         |
| <b>"</b>                    | C Existing Set:                            |         |
| Submit Index<br>Records Job | C Range of Records: to:                    |         |
|                             | Save Records Into                          | 1       |
| $\otimes$                   | C Existing Set                             |         |
| View Job Queue              | C New Set:                                 |         |
| View<br>Running/Completed   | <u>Submit</u>                              |         |
| Job Management: Sub         | mit Scan Job                               | 8:00 AM |
| _                           |                                            |         |

# **Example record from scan job**

| 035 |   |   | ‡a (OCoLC)ocm31079759                                                          |
|-----|---|---|--------------------------------------------------------------------------------|
| 035 |   |   | ‡9 AGJ8774LM                                                                   |
| 040 |   |   | ‡a NOC ‡c NOC ‡d OCL ‡d KUK                                                    |
| 049 |   |   | ‡a KUKK                                                                        |
| 090 |   |   | ‡a PS1244 ‡b .C330 1901b                                                       |
| 100 | 1 |   | ‡a Cable, George Washington, ‡d 1844-1925.                                     |
| 245 | 1 | 4 | ‡a The cavalier / ‡c by George W. Cable.                                       |
| 350 |   |   | ‡a 1st ed.                                                                     |
| 260 |   |   | ‡a London : ‡b John Murray, ‡c 1901 ‡e (London : ‡f Hazell, Watson, and Viney) |
| 300 | 1 | 0 | ‡a viii, 371 p. : ‡b music ; ‡c 21 cm.                                         |
| 500 |   |   | ‡a "First edition, October 1901; Reprinted November 1901."t.p. verso.          |
| 570 |   |   | ‡a Murray file copy no. 517.                                                   |
| 651 |   | 0 | ‡a United States ‡x History ‡y Civil War, 1861-1865 ‡x Fiction.                |
| 909 |   |   | ‡a F C112c ‡z Reclass kg                                                       |
|     |   |   |                                                                                |

| The cavalier /       |                                                                    |
|----------------------|--------------------------------------------------------------------|
| Title:               | The cavalier / by George W. Cable.                                 |
| Author:              | Cable, George Washington, 1844-1925.                               |
| Holdings Information |                                                                    |
| Location:            | Young Library - 5th Floor                                          |
| Call Number:         | PS1244 .C330 1901b                                                 |
|                      |                                                                    |
| Publisher:           | London : John Murray, 1901                                         |
| Description:         | viii, 371 p. : music ; 21 cm.                                      |
| Subjects:            | United StatesHistoryCivil War, 1861-1865Fiction.                   |
| Format:              | Book                                                               |
| Notes:               | "First edition, October 1901; Reprinted November 1901."t.p. verso. |

#### After implementing data change rule: The cavalier / The cavalier / by George W. Cable. Title: Author Cable, George Washington, 1844-1925. Holdings Information Young Library - 5th Floor Location: Call Number: PS1244 .C330 1901b Publisher: London : John Murray, 1901 Description: 1st ed. viii, 371 p. : music ; 21 cm. Subjects: United States--History--Civil War, 1861-1865--Fiction. Format: Book "First edition. October 1901; Reprinted November 1901." -- t.p. verso. Notes: Murray file copy no. 517.

### **Creating Record Sets, summary**

#### Search

[Bibs]

- Using any indexed fields, keyword or builder
- Can save search queries

# Import list: known IDs [Bibs, MFHDs, Auths]Import IDs from a text file / add IDs one by one

### Scan

### [Bibs, MFHDs, Auths]

- Scans database/set/range of records by tag or subfield
- Uses user-created rules

### **Data Change Rules: Conditions**

#### Can be very broad:

#### Or more specific:

- Owning library = LAW
- Updated by [operator id]
- MARC nXX: 3XX
- MARC nnX: 71X

- Create date = yesterday
- Update date = last week
- Specific occurrence of a field / subfield:

2nd |x in 3rd 650\_0

### **Data Change Rules: Consequences**

#### Performs these actions:

- Add
- Сору
- Edit
- Delete
- Replace text string with text string\* \*allows for regex

On this data:

- Tag
- Indicator
- Field tag
- Subfield contents
- Fixed field

### **Creating a data change rule**

| 🇞 Voyager Global Da       | ita Change                                                                                                    |                                                                                                    |                             |
|---------------------------|----------------------------------------------------------------------------------------------------|----------------------------------------------------------------------------------------------------|-----------------------------|
| File Functions Op         | tions Help                                                                                                    |                                                                                                    |                             |
| Record Sets<br>Rules      | Rules - Data Change Rule Se                                                                                                    | ts                                                                                                    |                             |
| Data Change Rule<br>Sets  | Name<br>bibs edit 035 text<br>bibs edit 264_4 \$a to be 264_4 \$c<br>bibs edit 2nd indicator                                                | Description<br>for Marcive shipping list records, reformat 035 from "<br>bibs change 264_4 \$a to 264_4 \$c<br>change a field's 2nd indicator | <u>N</u> ew<br><u>E</u> dit |
| Data Change Rule          | bibs edit 506 note<br>bibs edit 630 to spell out old/new testament<br>bibs edit 856 (3                                                      | edit 506 note in bibs for Cassidy records<br>if  p = 0.T., spell it out<br>Change 'Finding aid at Kentuckiana Digital Library''               | t _ <u>I</u> mport          |
| Set Groups                | Edit rule set:       bibs edit 506 note         Description:       edit 506 note in bibs for Cassidy         Last Modified:       4/23/2014 | records<br>By: Juliones                                                                                                    |                             |
| Scan Rule Set Groups      | Rule Name Condition                                                                                                    |                                                                                                    | Add<br>Edit<br>Bemove       |
| Preview<br>Job Management |                                                                                                    | <u>S</u> ave <u>C</u> ancel                                                                                                    |                             |
| Rules: Data Change Ru     | le Sets                                                                                                    |                                                                                                    | 9:41 AM                     |

| 🇞 Voyager Global Data Change    |                                |                |
|---------------------------------|--------------------------------|----------------|
| File Functions Options Help     |                                |                |
| Record Sets Edit Rule           |                                |                |
|                                 | edit 506 note for Cassidy bibs | ▲ <u>N</u> ew  |
| Data Change Ru<br>Sets          | Add                            | <u>E</u> dit   |
| <b>27</b>                       | <u>E</u> dit                   | <u>D</u> elete |
| Data Change Ru<br>Set Groups    | <u>R</u> emove                 |                |
| SCAN                            | <u>Down</u>                    | 」<br>          |
| Scan Rule Set:<br>Conseguences: | Add                            | ]              |
| Scan Rule Set Grc               | Edit                           |                |
|                                 | Re <u>m</u> ove                | Edit           |
|                                 | Do <u>w</u> n                  | <u>R</u> emove |
|                                 | <u></u> ancel                  |                |
| Preview Job Management          | <u>S</u> ave <u>C</u> ancel    | D <u>o</u> wn  |
| Rules: Data Change Rule Sets    |                                | 6:31 PM        |

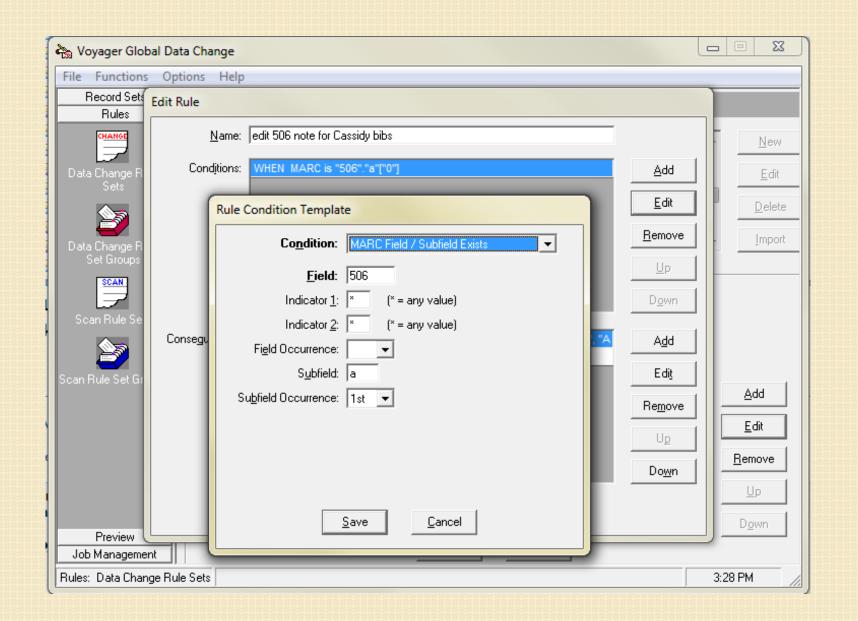

| 🇞 Voyager Global            | Data Change                                                                              |                 |                  |
|-----------------------------|------------------------------------------------------------------------------------------|-----------------|------------------|
|                             | Options Help                                                                             |                 |                  |
|                             | dit Rule                                                                                 |                 |                  |
|                             | Name: edit 506 note for Cassidy bibs                                                     |                 |                  |
|                             |                                                                                          |                 | <u>N</u> ew      |
| Data Change R<br>Sets       | Conditions: WHEN MARC is "506"                                                           | Add             | <u>E</u> dit     |
| <u></u>                     |                                                                                          | <u>E</u> dit    | <u>D</u> elete   |
| Data Change R               |                                                                                          | <u>R</u> emove  | - <u>I</u> mport |
| Set Groups                  |                                                                                          | <u>U</u> р      |                  |
|                             |                                                                                          | D <u>o</u> wn   |                  |
| Scan Rule Se                | Conseguences: replace string by string (MARC."506"."a", "Restricted to subscribers.", "A | Add             |                  |
| Scan Rule Set Gr            | Rule Consequence Template                                                                | Ediţ            |                  |
|                             | Consequence: Replace String With String                                                  | Re <u>m</u> ove |                  |
|                             | Select field:<br>C Control Field                                                         | Up              | <u>E</u> dit     |
|                             | <ul> <li>○ Eield</li> <li>○ 506</li> <li>Subfield: a</li> </ul>                          | Do <u>w</u> n   | <u>R</u> emove   |
|                             | Beplace string: Restricted to subscribers.                                               |                 | Цр               |
|                             | With string: Access restricted to the College of Law community.                          |                 | Down             |
| Preview L<br>Job Management | Replace string is a regular expression                                                   |                 | 9                |
| Rules: Data Change          | Rule <u>Save</u> ancel                                                                   | ove             | 3:16 PM          |

| ile Functions Op    | tions Help                      |                                                                                 |                                                                   |        |                 |
|---------------------|---------------------------------|---------------------------------------------------------------------------------|-------------------------------------------------------------------|--------|-----------------|
| Record Sets         | Rules - Da                      | ta Change Rule Se                                                               | ets                                                               |        |                 |
| Rules               |                                 |                                                                                 |                                                                   |        |                 |
| CHANGE              | Name                            |                                                                                 | Description                                                       |        | <u>N</u> ew     |
|                     | bibs edit 506 note              | -                                                                               | edit 506 note in bibs for Cassidy records                         |        |                 |
| Data Change Rule    |                                 | text (Marcive) with (OCoLC)                                                     | replace 035 text (Marcive) with (OCoLC)                           |        | <u>E</u> dit    |
| Sets                | bibs trial midway               |                                                                                 |                                                                   |        |                 |
|                     | mfhd add standa                 | •                                                                               | adds aserl archival note to all mfhds                             |        | <u>D</u> elete  |
| 2                   | mfhd edit standar               | •                                                                               | edit aserlwpa mfhds from "depository" to "archiv                  | al'' c |                 |
| Data Change Rule    | mfhds change 85                 | 62 first indicator                                                              | change first 852 indicator                                        | -      | <u>I</u> mport  |
| can Rule Set Groups | Last Modified:<br>Se <u>t</u> : | 4/17/2013 Modifie<br>global RuleResult msgObj<br>rule "edit 506 note for Cassid | d <u>B</u> y: Jullones<br>y bibs"                                 |        | E <u>x</u> port |
|                     |                                 | #priority n                                                                     |                                                                   |        |                 |
|                     |                                 | when                                                                            |                                                                   |        |                 |
|                     |                                 | MARC is "506"."a"["0"]                                                          |                                                                   |        |                 |
|                     |                                 | then                                                                            |                                                                   |        |                 |
|                     |                                 | set TEMP"1" to MARC."506                                                        | "."a"                                                             | =      |                 |
| Preview             |                                 | replace string by string (TE<br>restricted to the College of La                 | MP"1","\\\\QRestricted to subscribers.","Access<br>w community.") |        |                 |
| Proviou             |                                 | set MARC."506"."a" to TEM                                                       | DIA                                                               |        |                 |

| 🗞 Voyager Global Data Change          |                            |                            |               |
|---------------------------------------|----------------------------|----------------------------|---------------|
| File Functions Options Help           |                            |                            |               |
| Rules Rules - Data                    | I Change Rule Set Grou     | ips                        |               |
| CHANGE                                | Description                |                            | ▲ <u>N</u> ew |
| Data Change Rule bibs delete dup 909: |                            | ay for ebsco bibs          | Edit          |
| Sets bibs edit 035 field              | (hai toi hiidwo            | ly for ebsco bibs          |               |
| bibs edit 035 field2<br>bibs edit 049 | edit parens to             | ext in 035<br>KUMM to KUKK | Delete        |
| bibs edit 506                         |                            |                            |               |
| Data Change Rule Set Groups           |                            |                            |               |
| Edit rule set group:                  |                            |                            |               |
|                                       | DS EUIL SUO                |                            |               |
| Scan Rule Sets <u>D</u> escription:   |                            |                            | ÷             |
| Scan Rule Set Groups                  | /17/2013 Modified By: Juli | ines                       |               |
| Available Rule S                      |                            | Rule Sets In Group         |               |
| bibs add 040 lb<br>bibs add 590 and   | d 909 child dev notes      |                            |               |
| bibs add 909 if h                     | as OCLC#                   | > ment to rule set         |               |
| bibs change 049<br>bibs change 100    |                            |                            | -             |
| bibs change 100                       | ) to auth 110              | <br><   _                  | _             |
| bibs change 610                       | ) to auth 610 📃 🔔          |                            |               |

|                                                                                              | Preview |         |
|----------------------------------------------------------------------------------------------|---------|---------|
| Voyager Global Da<br>File Functions Of<br>Record Sets<br>Rules<br>Preview<br>Select Criteria |         |         |
| Job Management                                                                               |         |         |
| Preview: Select Criteria                                                                     |         | 3:20 PM |

| 🖏 Pre  | eview P       | Record   | Set: bibs cassidy 506                                                                                                    |                                        |                                            |   |                                                                                                    |  |
|--------|---------------|----------|----------------------------------------------------------------------------------------------------|----------------------------------------|--------------------------------------------|---|----------------------------------------------------------------------------------------------------|--|
| Previe | w Reco        | ord: Bib | liographic 3344307 Using F                                                                                                    | g Rule Set Group: bibs edit 506 Record |                                            |   |                                                                                                    |  |
| Tag    | Ind 1         | Ind 2    | Data (before rules applied)                                                                                                    | Tag                                    | Tag Ind 1 Ind 2 Data (after rules applied) |   | Data (after rules applied)                                                                                                    |  |
| 000    |               |          | 01371cai a2200325 a 4500                                                                                                    | 000                                    |                                            |   | 01395cai a2200325 a 4500                                                                                                    |  |
| 001    |               |          | 3344307                                                                                                    | 001                                    |                                            |   | 3344307                                                                                                    |  |
| 005    |               |          | 20130428182541.0                                                                                                    | 005                                    |                                            |   | 20130428182541.0                                                                                                    |  |
| 006    |               |          | m fd                                                                                                    | 006                                    |                                            |   | m fd                                                                                                    |  |
| 007    |               |          | cr cn nnnauuuu                                                                                                    | 007                                    |                                            |   | cr cn nnnauuuu                                                                                                    |  |
| 008    |               |          | 091201c20099999nju r w o 0 a2eng d                                                                                                    | 008                                    |                                            |   | 091201c20099999nju r w o 0 a2eng d                                                                                                    |  |
| 035    |               |          | ‡a (Cassidy)ccn00300712                                                                                                    | 035                                    |                                            |   | ‡a (Cassidy)ccn00300712                                                                                                    |  |
| 043    |               |          | ‡a n-us-az                                                                                                    | 043                                    |                                            |   | ‡a n-us-az                                                                                                    |  |
| 050    |               | 4        | ‡a KFA2871 ‡b .A875                                                                                                    | 050                                    |                                            | 4 | ‡a KFA2871 ‡b .A875                                                                                                    |  |
| 099    |               |          | ‡a SEE Internet Access                                                                                                    | 099                                    |                                            |   | ‡a SEE Internet Access                                                                                                    |  |
| 245    | 0             | 0        | ‡a Arizona tax agency decisions ‡h [electronic resource].                                                                                                    | 245                                    | 0                                          | 0 | ‡a Arizona tax agency decisions ‡h [electronic resource].                                                                                                    |  |
| 246    | 1             |          | ‡i LexisNexis identifier: ‡a AZTXAD                                                                                                    | 246                                    | 1                                          |   | ‡i LexisNexis identifier: ‡a AZTXAD                                                                                                    |  |
| 260    |               |          | ‡a [Newark, N.J.] : ‡b LexisNexis, ‡c [2009]-                                                                                                    | 260                                    |                                            |   | ‡a [Newark, N.J.] : ‡b LexisNexis, ‡c [2009]-                                                                                                    |  |
| 310    |               |          | ‡a Updated regularly                                                                                                    | 310                                    |                                            |   | ‡a Updated regularly                                                                                                    |  |
| 588    |               |          | ‡a Description based on source information screen, viewed Dec. 1, 2009.                                                                                                    | 588                                    |                                            |   | ‡a Description based on source information screen, viewed Dec. 1,<br>2009.                                                                                              |  |
| 500    |               |          | ‡a Coverage: from December 1989 through current.                                                                                                    | 500                                    |                                            |   | ‡a Coverage: from December 1989 through current.                                                                                                    |  |
| 500    |               |          | ‡a Decisions from the Arizona Board of Tax Appeals.                                                                                                    | 500                                    |                                            |   | ‡a Decisions from the Arizona Board of Tax Appeals.                                                                                                    |  |
| 506    |               |          | ‡a Restricted to subscribers.                                                                                                    | 506                                    |                                            |   | ‡a Access restricted to the College of Law community.                                                                                                    |  |
| 538    |               |          | ‡a Mode of access: World Wide Web.                                                                                                    | 538                                    |                                            |   | ‡a Mode of access: World Wide Web.                                                                                                    |  |
| 650    |               | 0        | ‡a Taxation ‡x Law and legislation ‡z Arizona.                                                                                                    | 650                                    |                                            | 0 | ‡a Taxation ‡x Law and legislation ‡z Arizona.                                                                                                    |  |
| 650    |               | 0        | ‡a Tax administration and procedure ‡z Arizona.                                                                                                    | 650                                    |                                            | 0 | ‡a Tax administration and procedure ‡z Arizona.                                                                                                    |  |
| 710    | 1             |          | ‡a Arizona. ‡b Board of Tax Appeals.                                                                                                    | 710                                    | 1                                          |   | ‡a Arizona. ‡b Board of Tax Appeals.                                                                                                    |  |
| 730    | 0             |          | ‡a LEXIS (Information retrieval system)                                                                                                    | 730                                    | 0                                          |   | ‡a LEXIS (Information retrieval system)                                                                                                    |  |
| 856    | 4             | 0        | <pre>‡u http://www.lexis.com/research/xlink?ORIGINATION_CODE=00188&amp;so urce=352798&amp;search=&amp;autosubmit=yes&amp;searchtype=bool ‡z CLICK HERE for Internet access to title</pre> | 856                                    | 4                                          | 0 | ‡u<br>http://www.lexis.com/research/xlink?ORIGINATION_CODE=00188&so<br>urce=352798&search=&autosubmit=yes&searchtype=bool ‡z CLICK<br>HERE for Internet access to title |  |
| 949    |               |          | ‡a LEXIS ‡w LC ‡c 1 ‡i 300712-2001 ‡d 12/4/2009 ‡I LEXIS1 ‡m<br>WLX ‡q 2 ‡r Y ‡s Y ‡t WEB ‡u 12/1/2009 ‡x ENG ‡z N-US-AZ                                                                  | 949                                    |                                            |   | ‡a LEXIS ‡w LC ‡c 1 ‡i 300712-2001 ‡d 12/4/2009 ‡I LEXIS1 ‡m<br>WLX ‡q 2 ‡r Y ‡s Y ‡I WEB ‡u 12/1/2009 ‡x ENG ‡z N-US-AZ                                                |  |
| 997    |               |          | ‡a (c)2009 Cassidy Cataloguing Services, Inc.                                                                                                    | 997                                    |                                            |   | ‡a (c)2009 Cassidy Cataloguing Services, Inc.                                                                                                    |  |
|        |               |          |                                                                                                    |                                        |                                            |   |                                                                                                    |  |
| Jump   | <u>a</u> head | t:       | Jump Prev Record                                                                                                    | <u>N</u> ext Re                        | ecord                                      |   | Remove this record from set                                                                                                    |  |

# Job management

\_\_\_\_\_

|                | ons Help                   |                                   |   |  |
|----------------|----------------------------|-----------------------------------|---|--|
| lecord Sets    | lob Management -           | Submit Data Change Job            |   |  |
| Rules Preview  | Job Parameters             |                                   |   |  |
| Management     |                            |                                   |   |  |
| management     | <u>J</u> ob Name:          | bibs edit 506 cassidy             |   |  |
|                | Record Set Name:           | bibs cassidy 506                  | - |  |
| mit Scan Job   | Rule Set Group Name:       | bibs edit 506                     |   |  |
|                |                            |                                   |   |  |
| JUHE           | Run Job: (                 | • Now C Later: 4/17/2013 03:33 PM |   |  |
| il Data Change | – Update Database          |                                   |   |  |
| Job            |                            |                                   |   |  |
| 50.0           | Update database            |                                   |   |  |
|                | Do not update database     | (preview)                         |   |  |
| ubmit Index    |                            |                                   |   |  |
| ecords Job     | R 11 1 2                   |                                   |   |  |
| 1.0            | - Keyword Indexing         |                                   |   |  |
| SK I           | Run records through key    | yword index (recommended)         |   |  |
| V V            | C Do not run records throu | ah keyword index                  |   |  |
| w Job Queue    |                            |                                   |   |  |
| (Prop)         |                            |                                   |   |  |
| View           |                            | Submit Cancel                     |   |  |
| ing/Completed  |                            | 24000                             |   |  |
|                |                            |                                   |   |  |

| 🇞 Voyager Global Da                         | ata Change                                                                           |              |
|---------------------------------------------|--------------------------------------------------------------------------------------|--------------|
| File Functions Op                           | tions Help                                                                           |              |
| Record Sets                                 | Job Management - View Job Queue                                                      |              |
| Rules<br>Preview                            |                                                                                      |              |
| Job Management                              | Scheduled Job Type Job Name<br>2013-04-17 15:29:24 Data Change bibs edit 506 cassidy | <u>E</u> dit |
| Q                                           | 2013-04-17 15:29:24 Data Change bibs edit 506 cassidy                                | Remove       |
| Submit Scan Job                             |                                                                                      | <u> </u>     |
| Job<br>Diale<br>Submit Index<br>Records Job |                                                                                      |              |
|                                             | Job Summary                                                                          |              |
| $\otimes$                                   | Job type: Data Change Scheduled start: 2013-04-17 15:29:24                           |              |
| View Job Queue                              | Operator Id: JulJones Record type: Bibliographic                                     | _            |
|                                             | Record set name: bibs cassidy 506                                                    | _            |
| View                                        | Record range start: Record range end:                                                |              |
| Running/Completed                           | Rule set group name: bibs edit 506                                                   | _            |
|                                             | Save record set name:                                                                |              |
|                                             | Update database flag: Y Keyword index flag: Y Modify date: 2013-04-17 15:29:24       | _            |
| Job Management: View                        | Job Queue                                                                            | 3:30 PM      |

| 🇞 Voyager Global Da                        | ita Change                                 |                |                            |               |                                 |                     |    |                    |
|--------------------------------------------|--------------------------------------------|----------------|----------------------------|---------------|---------------------------------|---------------------|----|--------------------|
| <u>F</u> ile Func <u>t</u> ions <u>O</u> p | tions <u>H</u> elp                         |                |                            |               |                                 |                     |    |                    |
| Record Sets                                | Job Managem                                | ent - V        | View Rur                   | ning/Co       | mnleted                         |                     |    |                    |
| Rules                                      | 500 Managem                                | ont -          | v ie w itui                | ining/00      | mpieteu                         |                     |    |                    |
| Preview                                    | Date / Time                                | Status         | Job Type                   | Update DB?    | Job Name                        |                     |    | Delete Job         |
| Job Management                             | 2013-03-25 10:54:34                        | Done           | Data Change                | Y             |                                 | kentucky dept       | _  | Delete Job         |
|                                            | 2013-03-25 13:23:39                        | Done           | Data Change                | Y             | bibs kentucky                   |                     |    | <u>V</u> iew Log   |
|                                            | 2013-03-25 13:28:42                        | Done           | Data Change                | Y             | kentucky dep                    | t 710 2             |    |                    |
| Submit Scan Job                            | 2013-03-26 07:25:18                        | Done           | Data Change                | Y             | bibs auth 710                   | star dept star 3    |    | Delete <u>L</u> og |
|                                            | 2013-03-26 08:31:19                        | Killed         | Data Change                | Y             | bibs auth 710                   | star dept star 4    |    |                    |
| JUHE 20                                    | 2013-03-27 06:36:20                        | Done           |                            | Y             |                                 | star dept star 5    |    | <u>G</u> et Result |
| Submit Data Change                         | 2013-03-27 07:39:51                        | Done           |                            | Y             |                                 | star dept star 6    |    | Files              |
| Job                                        | 2013-03-27 18:23:17                        | Done           |                            | Y             |                                 | star dept star 7    |    | Delete             |
|                                            | 2013-03-28 14:40:44                        | Done           | Data Change                |               | bibs auth 100                   |                     |    | Result Files       |
|                                            | 2013-04-15 11:22:17<br>2013-04-15 12:53:42 | Done<br>Done   | Data Change<br>Data Change |               | aserlwpa dept<br>bibs 610 us de |                     | -  |                    |
|                                            | 2013-04-17 15:33:18                        | Running        | Data Change                |               | bibs edit 506 (                 |                     | Ξ  | <u>K</u> ill Job   |
| Submit Index                               | 2010-04-11-10:00:10                        | riannig        | Poata change               | <u>L.</u>     | 1 DIDS COR 300 (                | Jassidy             | -  | Refresh            |
| Records Job                                | ,                                          |                |                            |               |                                 |                     |    |                    |
|                                            | Job Summary                                |                |                            |               |                                 |                     |    |                    |
| l <del>(Xi</del>                           | lah waa                                    | <b>L</b> ibe - | da EOC ida                 |               |                                 |                     | -  |                    |
|                                            | Job nam                                    | e: joids e     | dit 506 cassidy            |               |                                 |                     | _  |                    |
| View Job Queue                             | Job typ                                    | e: Data (      | Change                     |               | Job status:                     | Running             |    |                    |
|                                            | Scheduled sta                              | rt: 2013-      | 04-17 15:29:24             |               | Actual start:                   | 2013-04-17 15:33:18 |    |                    |
| View                                       | Operator                                   | d: Jullor      | ies                        |               | Modify date:                    | 2013-04-17 15:33:18 |    |                    |
| Running/Completed                          | Records to proces                          | s: 4687        |                            | R <u>e</u> co | ords processed:                 | 0                   | _  |                    |
|                                            | Records delete                             | d: 0           |                            | Rec           | ord error count:                | 0                   |    |                    |
|                                            | Current bulk numb                          | er: 1          |                            | Update        | database flag:                  | Y                   |    |                    |
| Job Management: View                       | Running/Completed                          |                |                            |               |                                 |                     | 3: | 33 PM              |

| 🇞 Voyager Global Da                      | ta Change           |          |                          |            |                     |                          |          |                    |
|------------------------------------------|---------------------|----------|--------------------------|------------|---------------------|--------------------------|----------|--------------------|
| <u>File</u> Func <u>t</u> ions <u>Op</u> | tions <u>H</u> elp  |          |                          |            |                     |                          |          |                    |
| Record Sets                              | Job Managem         | ent -    | View Ru                  | nnino/(    | Completed           |                          |          |                    |
| Rules                                    | JOO Managom         | ont -    | V 10 W 100               | anning/ C  | Jompieted           |                          |          |                    |
| Preview                                  | Date / Time         | Status   | Job Type                 | Update DB1 | 2 Job Name          |                          |          | Delete Job         |
| Job Management                           | 2013-03-25 10:54:34 | Done     | Data Change              | Y          | bibs auth 110 ke    | entucky dept             |          |                    |
|                                          | 2013-03-25 13:23:39 | Done     | Data Change              | Y          | bibs kentucky d     |                          |          | View Log           |
|                                          | 2013-03-25 13:28:42 | Done     | Data Change              | Y          | kentucky dept 7     | 102                      |          |                    |
| Submit Scan Job                          | 2013-03-26 07:25:18 | Done     | Data Change              | Y          | bibs auth 710 st    | ar dept star 3           |          | Delete Log         |
|                                          | 2013-03-26 08:31:19 | Killed   | Data Change              | Y          | bibs auth 710 st    | ar dept star 4           |          |                    |
| JUHE                                     | 2013-03-27 06:36:20 | Done     | Data Change              | Y          | bibs auth 710 st    | ar dept star 5           |          | <u>G</u> et Result |
|                                          | 2013-03-27 07:39:51 | Done     | Data Change              | Y          | bibs auth 710 st    | •                        |          | Files              |
| Submit Data Change<br>Job                | 2013-03-27 18:23:17 | Done     | Data Change              | Y          | bibs auth 710 st    | •                        |          | Delete             |
|                                          | 2013-03-28 14:40:44 | Done     | Data Change              | Y          | bibs auth 100 he    | enze                     |          | Result Files       |
|                                          | 2013-04-15 11:22:17 | Done     | Data Change              | Y          | aserlwpa dept       |                          |          |                    |
|                                          | 2013-04-15 12:53:42 | Done     | Data Change              | Y          | · · ·               | bibs 610 us dept of navy |          | <u>K</u> ill Job   |
| Submit Index                             | 2013-04-17 15:33:18 | Done     | Data Change              | ΙΥ         | bibs edit 506 ca    | ssidy                    | <b>.</b> |                    |
| Records Job                              |                     |          |                          |            |                     |                          |          | <u>R</u> efresh    |
|                                          | - Job Summary       |          |                          |            |                     |                          |          |                    |
|                                          |                     |          |                          |            |                     |                          | _        |                    |
|                                          | Job nam             | e: bibs  | edit 506 cassid <u>i</u> | ,          |                     |                          |          |                    |
| View Job Queue                           | Job typ             | e: Data  | a Change                 |            | Job status:         | Done                     | _        |                    |
|                                          | Scheduled sta       | rt: 2013 | 3-04-17 15:29:2          | 4          | Actual start:       | 2013-04-17 15:33:18      |          |                    |
| View<br>Running/Completed                | Operator I          | d: Juli  | ones                     |            | Modify date:        | 2013-04-17 16:15:46      |          |                    |
| - Humming Completed                      | Records to proces   | s: 468   | 7                        | R          | ecords processed:   | 4687                     |          |                    |
|                                          | Records delete      | d: 0     |                          | F          | Record error count: | 0                        |          |                    |
|                                          | Current bulk numbe  | er: 5    |                          | Upo        | date database flag: | Y                        |          |                    |
| Job Management: View                     | Running/Completed   |          |                          |            |                     |                          | 4:       | 26 PM //           |

### **Frequently used rules**

- updating authorized headings in bibs (esp. RDA)
- editing fixed fields
- editing bibs due to OCLC Reclamation project
- removing obsolete fields, indicators
- updating, adding or removing standard notes
- changing locations

\*(MFHD only; edit items in P&S)

editing call numbers

# **Setting preferences**

#### Session Defaults and Preferences

| Workflow Eolders and Files Colors and Fonts |
|---------------------------------------------|
| Rule Set and Preview Font                   |
| Name: Arial                                 |
| Size: 9  Bold                               |
| Preview Highlighting                        |
| Changed Fields Reset                        |
| Inserted Fields Reset                       |
| Deleted Fields Reset                        |
| Rule Editor Highlighting                    |
| Unimplemented Rules Reset                   |
| <u>D</u> K <u>C</u> ancel                   |

### Suggested practices / tips

Limit access to client

Map out where you're going and process step-wise

Highlight edited / added fields, distinctly

Preview, preview, preview!

Data is backed up (in Job Management)

### Suggested practices / tips, continued

Naming convention for record sets, rules

× Add initials and/or date to rule names / descriptions

Consider timing of scheduling jobs

Consider server space

Based on user profile (your ID will show up a lot!)

Search multiple ways : diacritics, spacing, subfields, etc.

### **Further reading**

### GDC documentation – EL Commons

 Appendices, showing examples: http://www.exlibrisgroup.org/display/GDC/Home

### Any questions/suggestions?

Julene Jones

julene.jones@uky.edu